## **OnDrop**

Udalos OnDrop

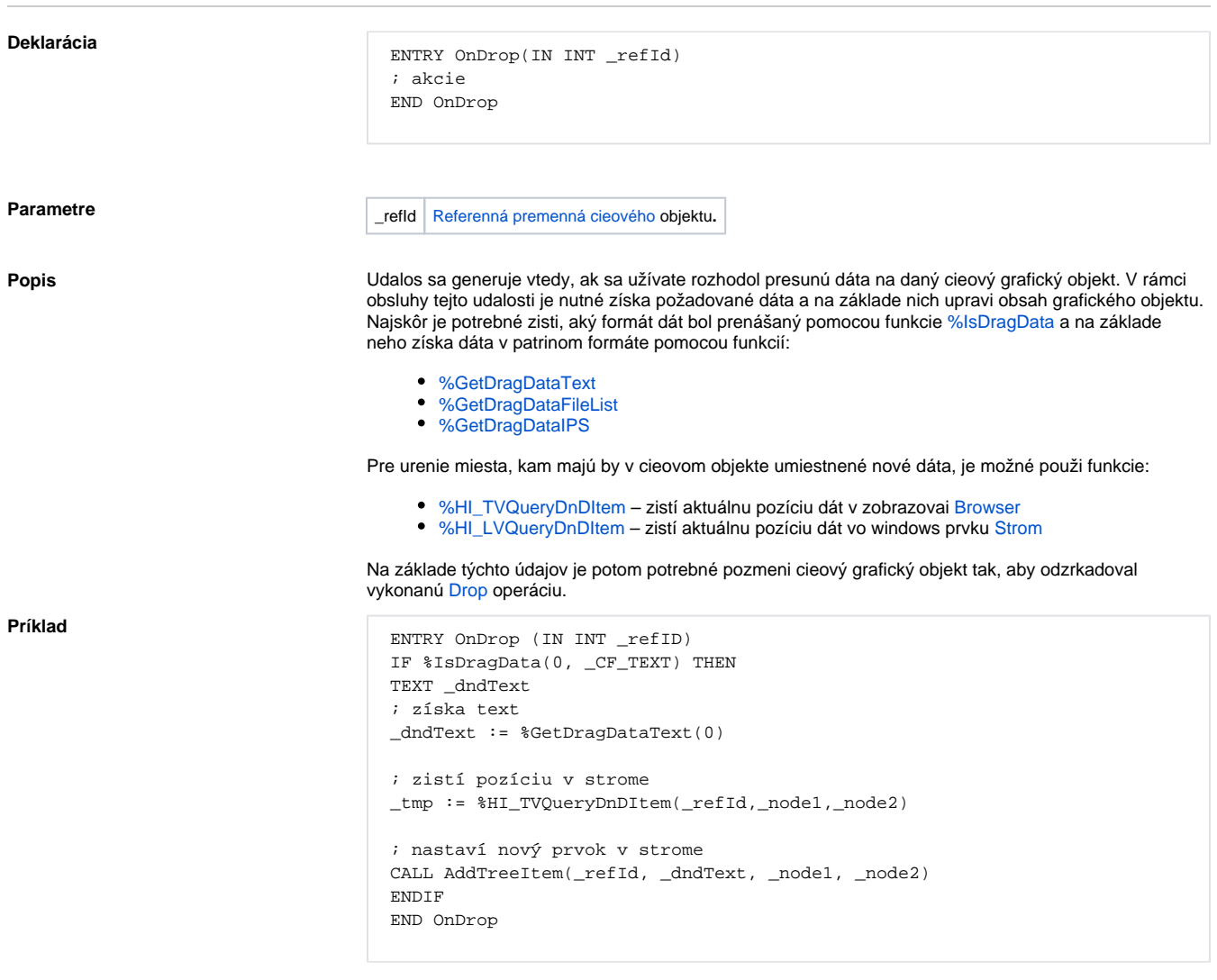

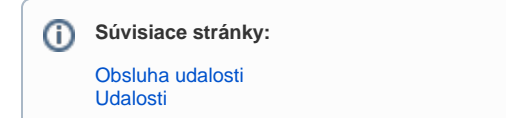